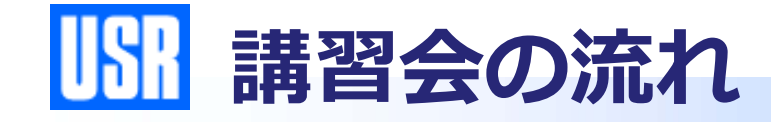

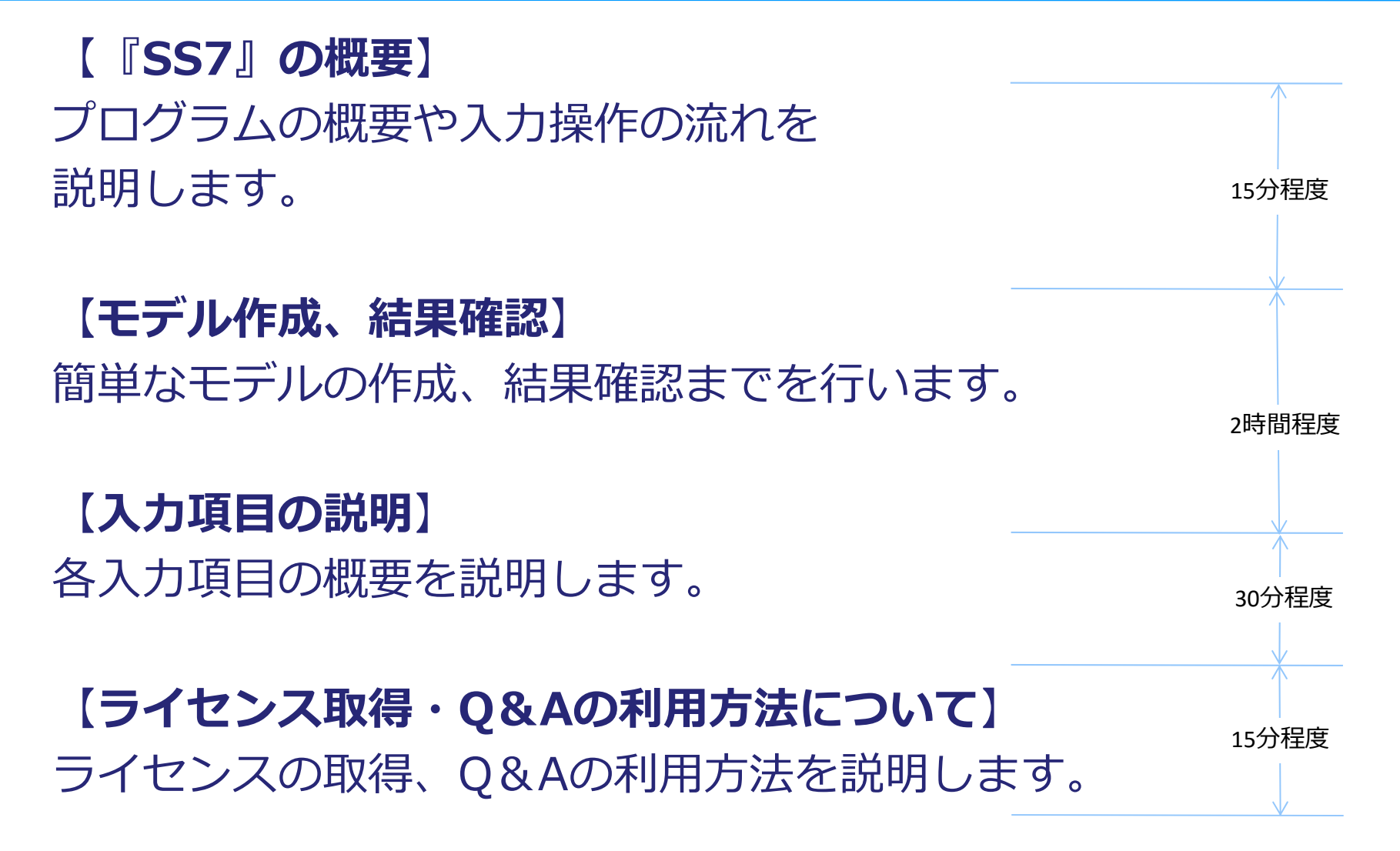

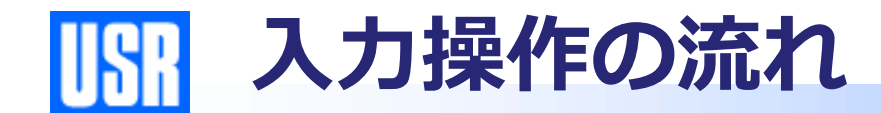

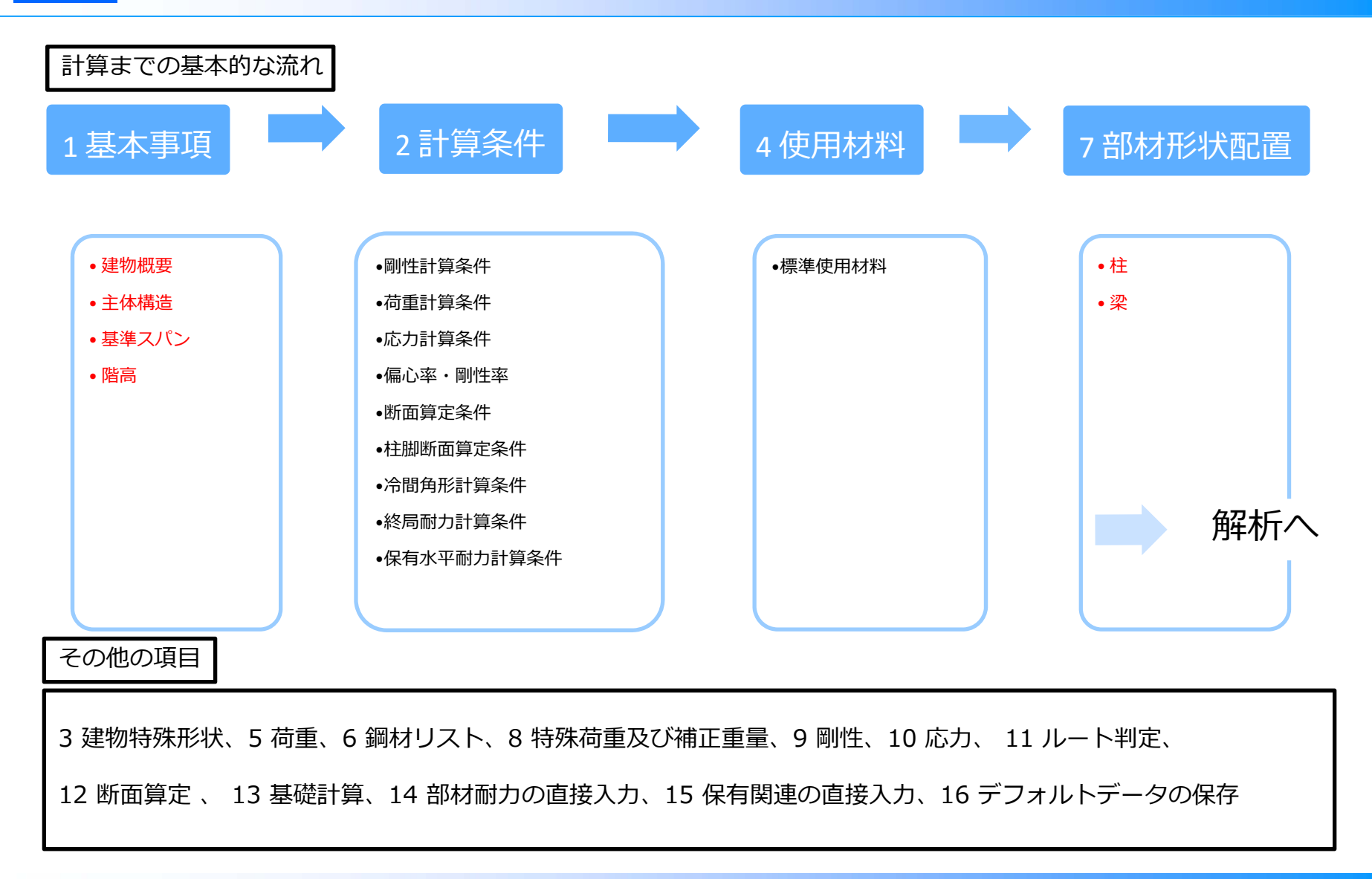

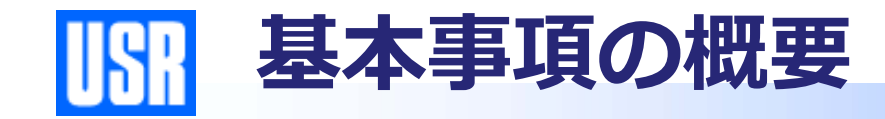

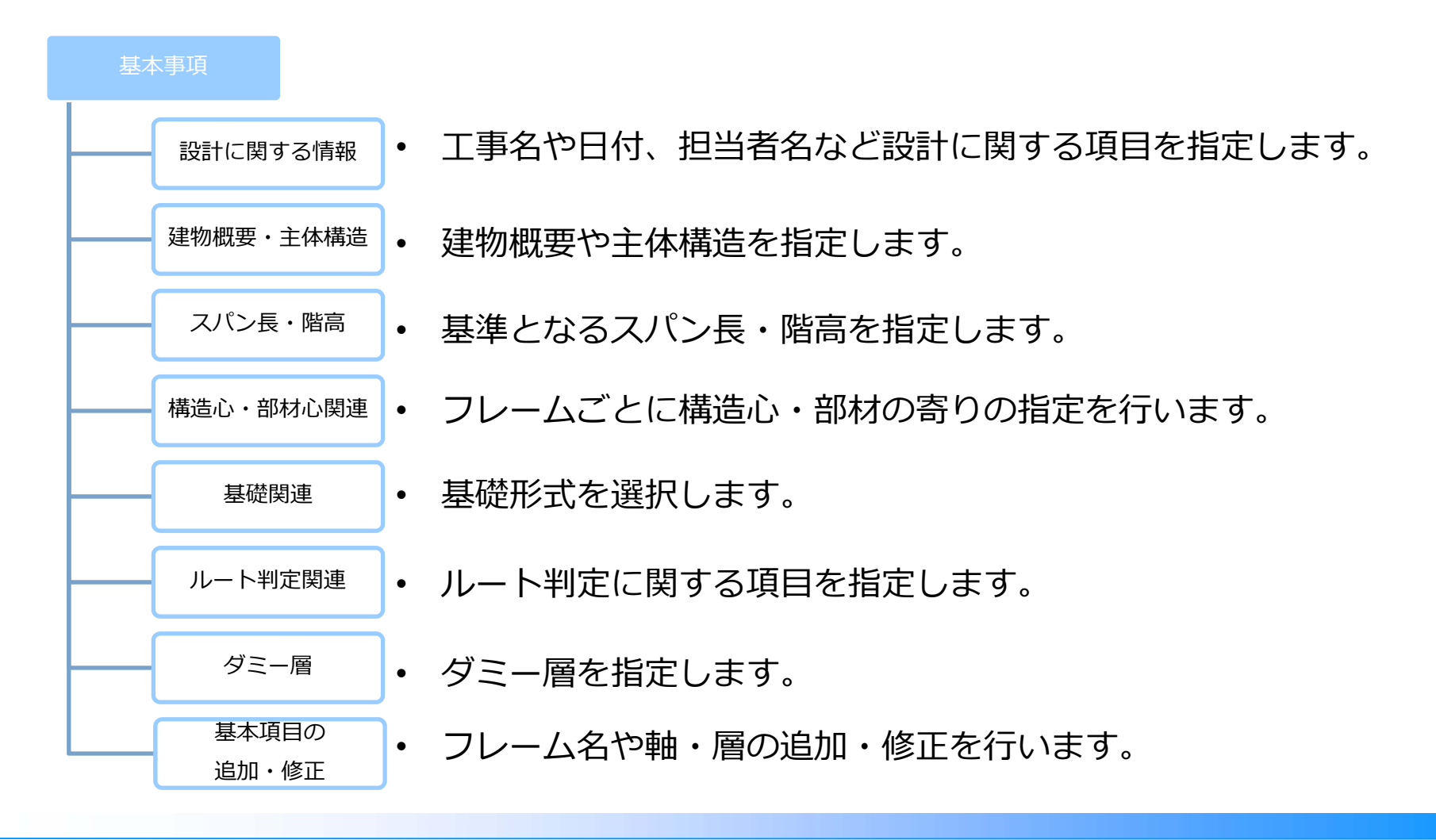

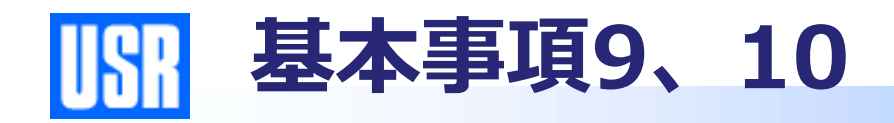

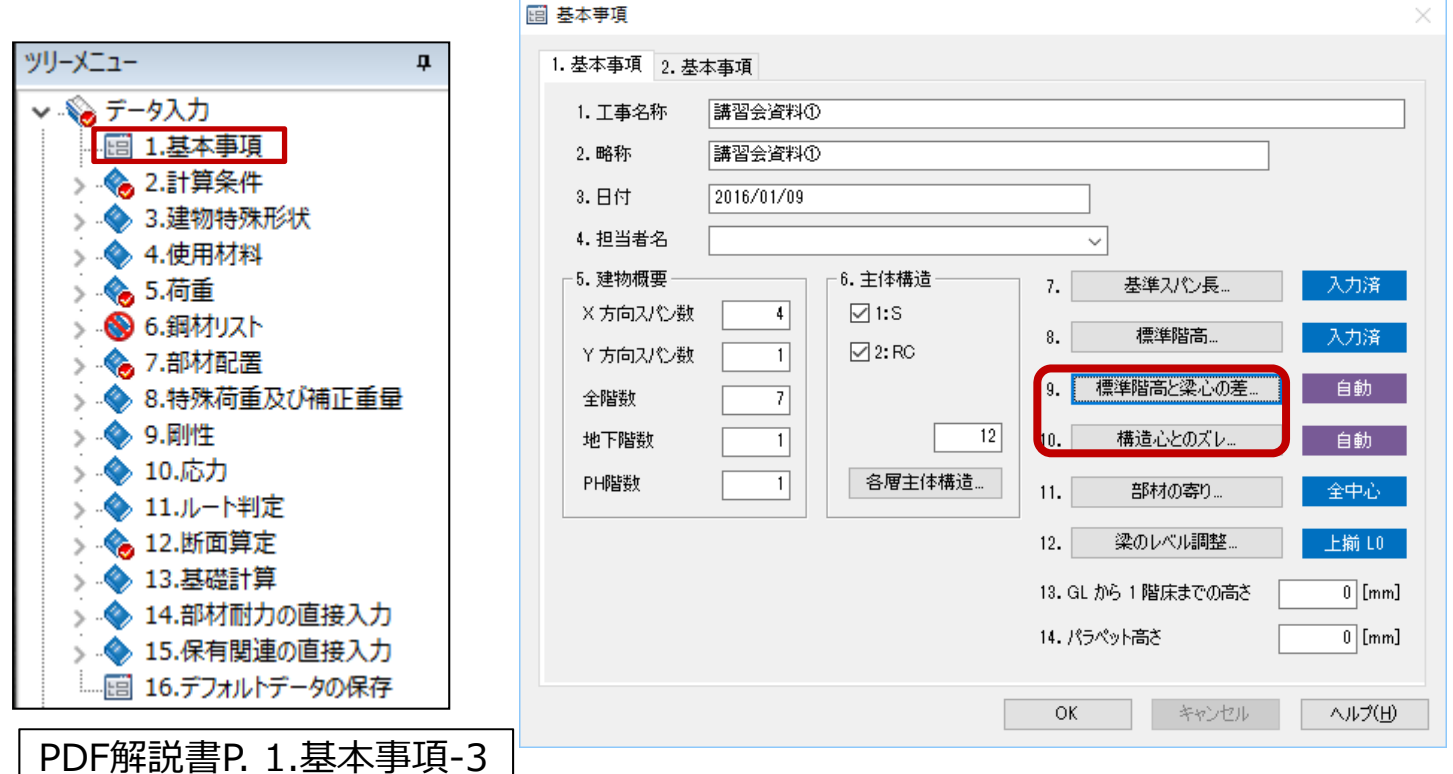

- •構造階高を計算するため [8.標準階高] で指定した"梁天端"から"梁心まで の距離"を層ごとに入力します。
- •精造心は [10.構造心とのズレ]の入力により定まります。入力を省略した 場合、基準スパン⻑を構造スパン⻑とします。

**10.構造⼼のずれ**

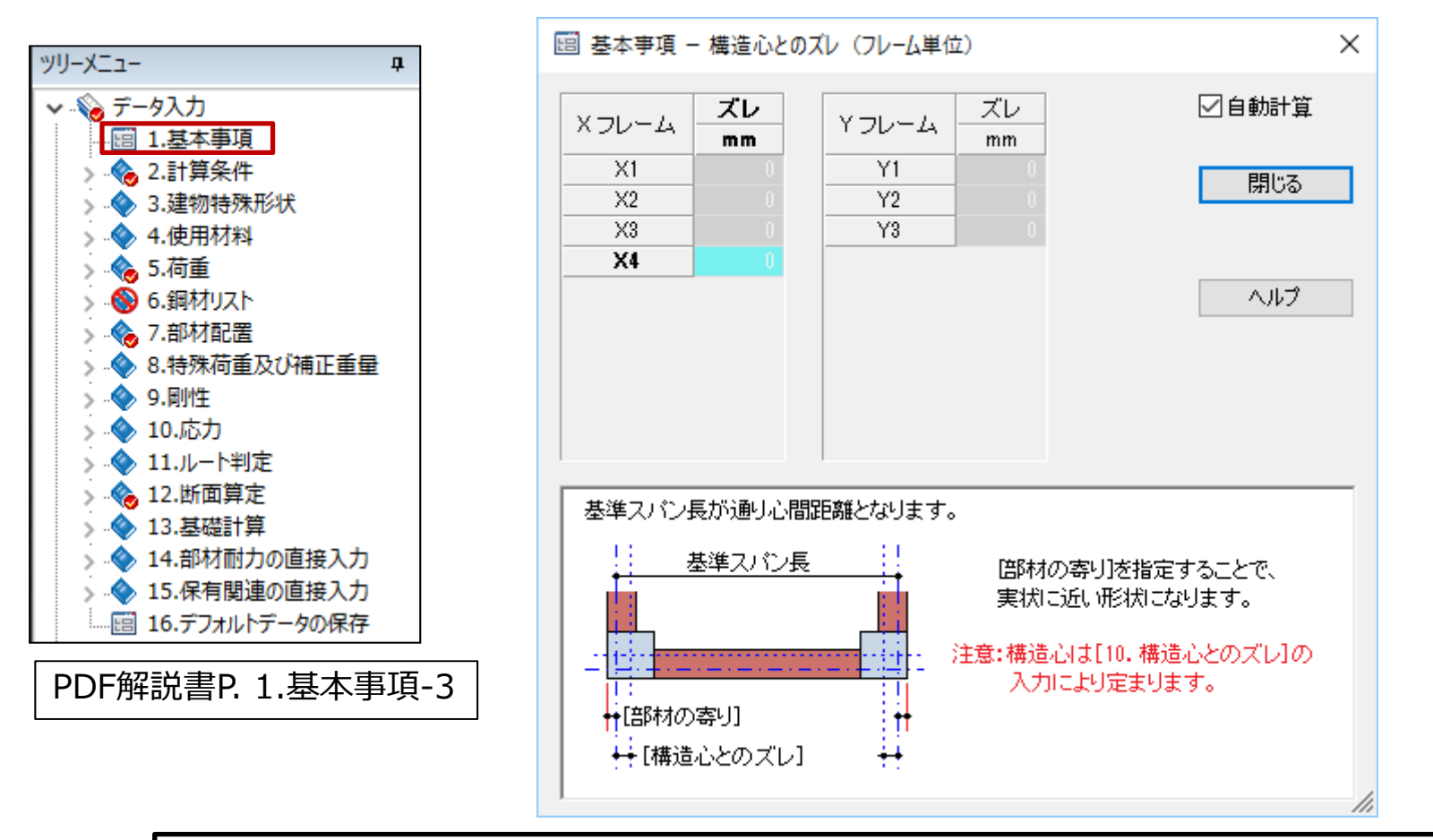

- •通り心と部材の中心が一致しないときは、通り心と構造心とのズレを 入力します。
- •□通り心と柱心とのズレを平均した位置を構造心として自動計算します。

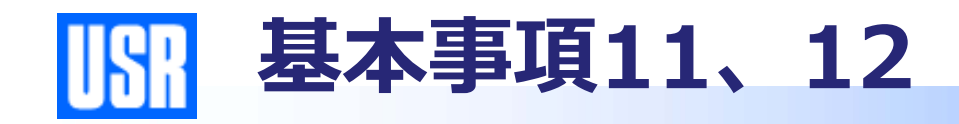

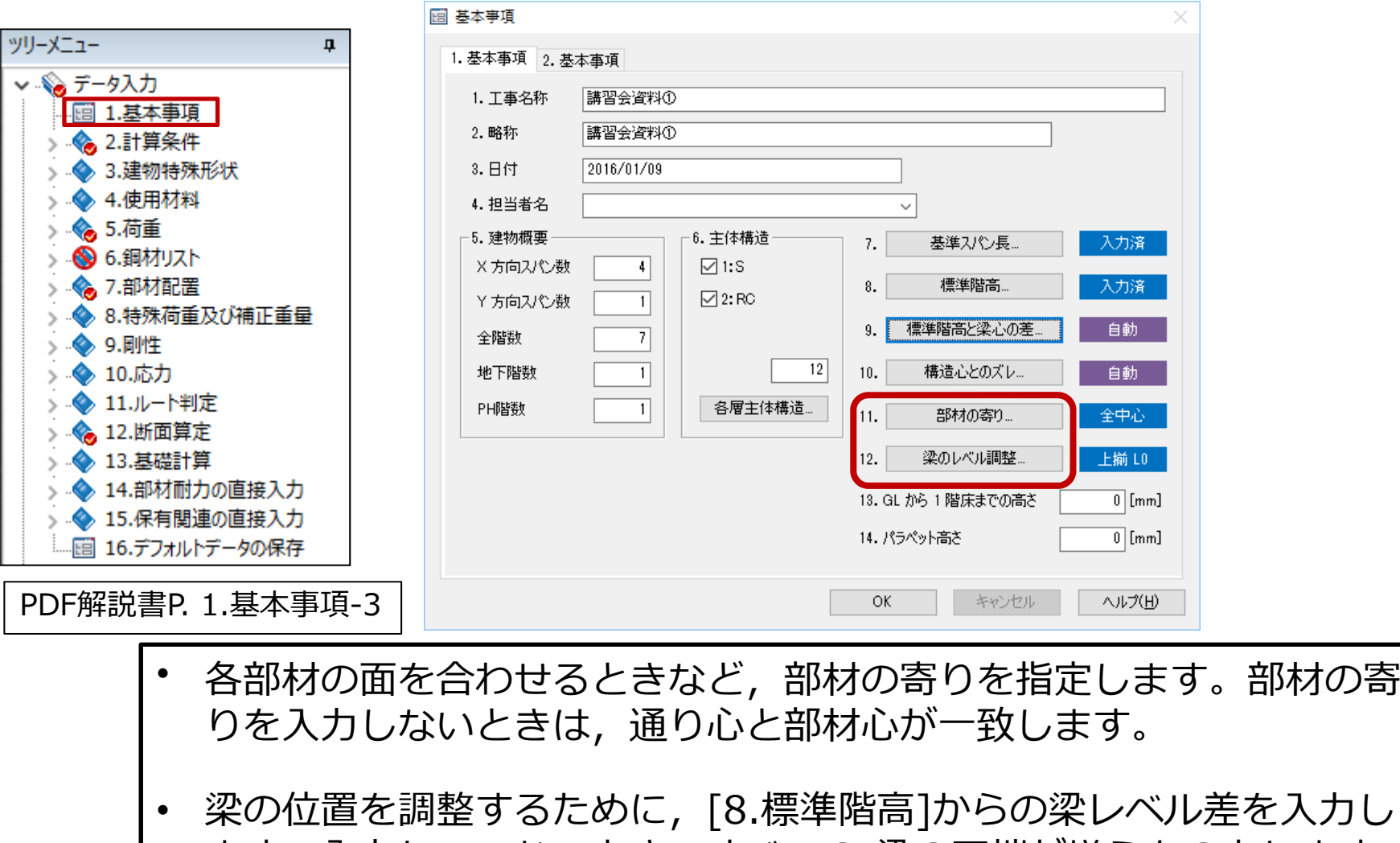

ます。入力していないとき、すべての 梁の天端が揃うものとします。

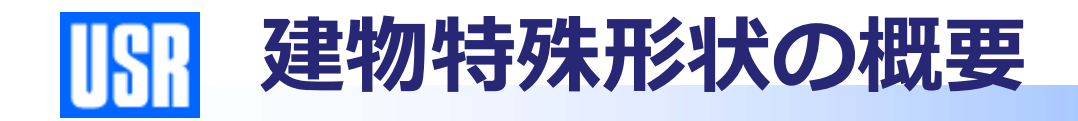

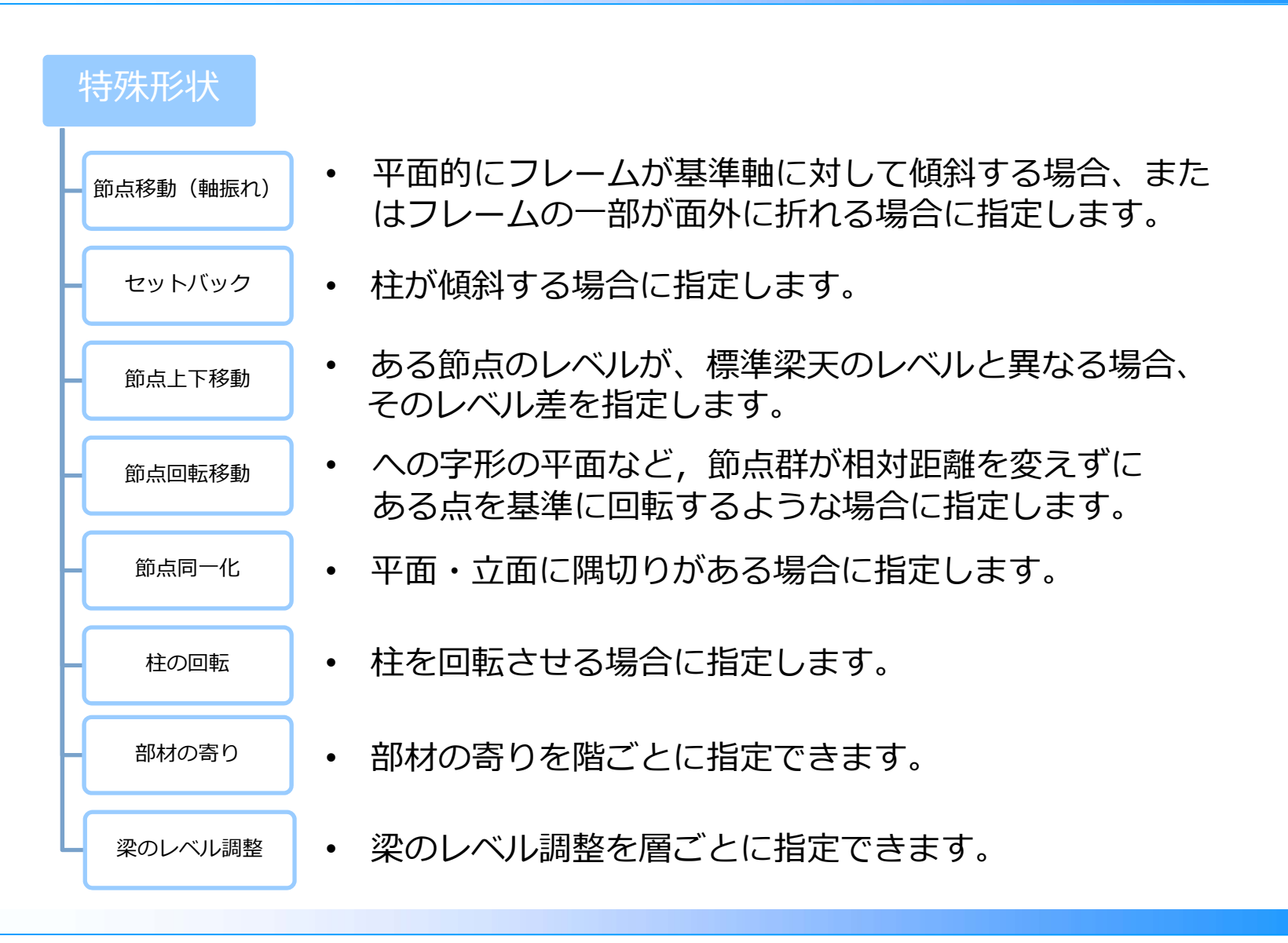

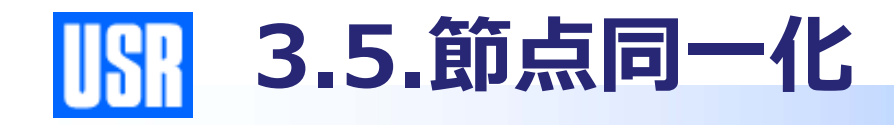

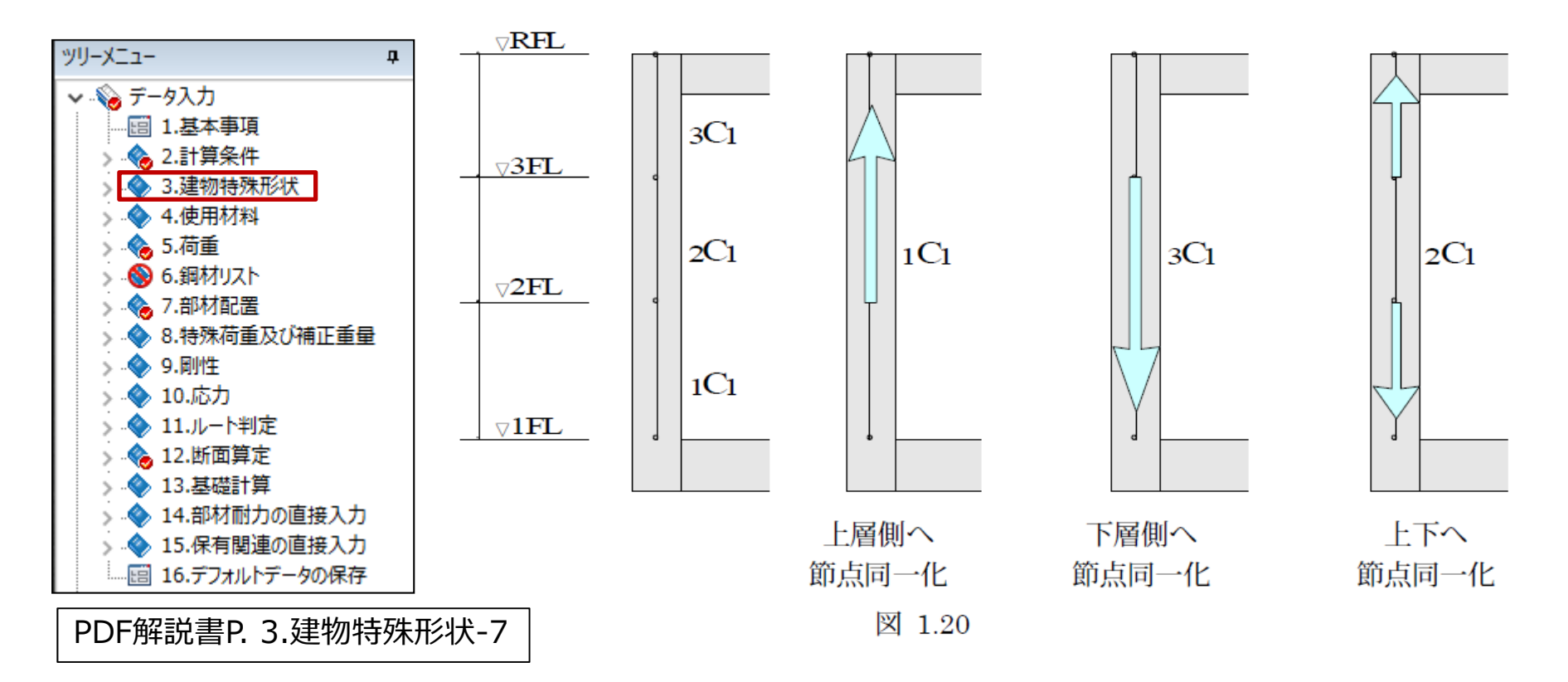

- • 鉛直⽅向の節点同⼀化によって多層にわたる場合は、柱の中間節 点が⽣成されず多層にわたる柱を⼀つの柱とします。
- 柱符号は部材を配置した階の符号を採用します。一本部材を指定 した際は扱いが異なりますので注意が必要です。

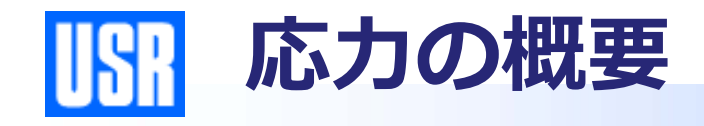

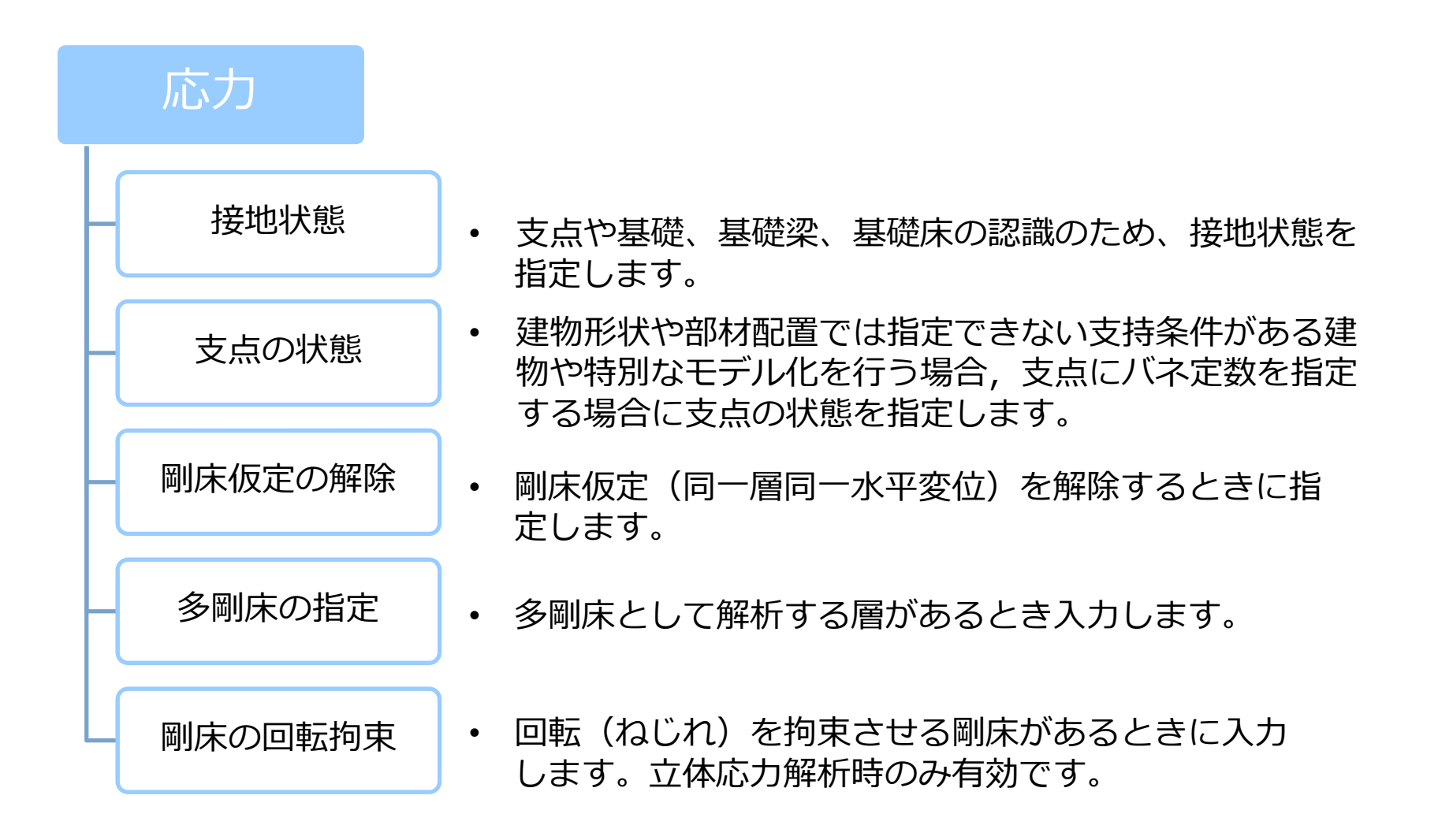

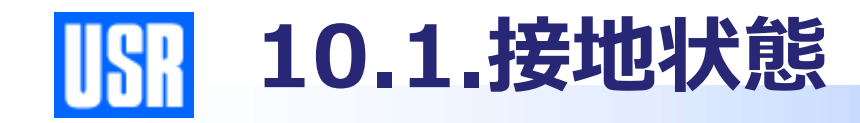

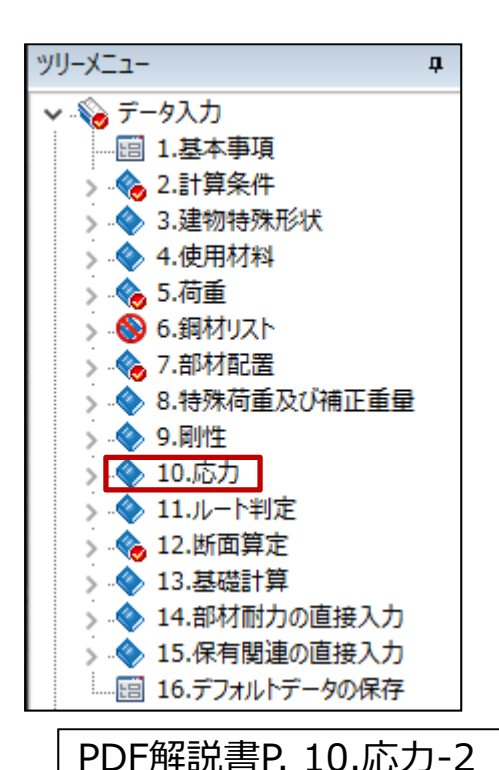

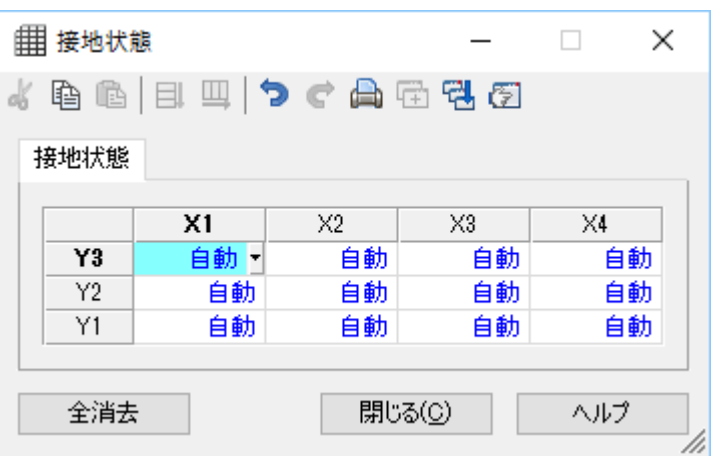

• 部材配置による各軸の最下の節点が接地するかしないか選択します。 0:自動 1:接地する 2:しない (接地しない)

"0︓⾃動"のとき,GLより下にある節点は"接地する"と認識されます。

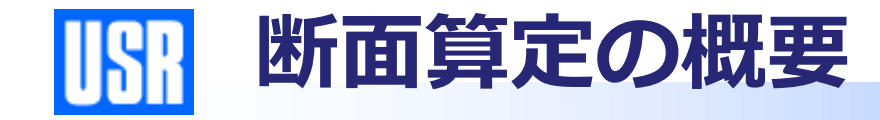

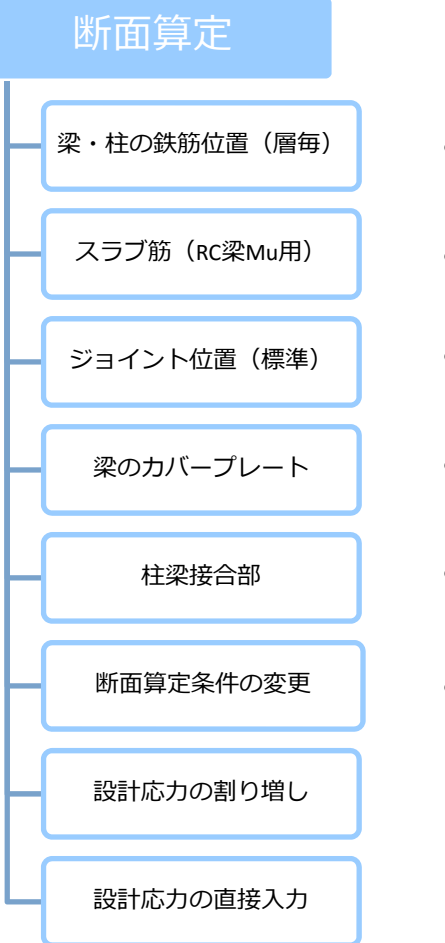

- 層毎の鉄筋重⼼位置を指定します。
- RC梁Mu算定⽤のスラブ筋を指定します。
- 標準となるジョイント位置を指定します。
- 梁のカバープレートを入力します。
- •接合部の形状指定や、補強などを⾏います。
- •断⾯算定条件を個別に変更する場合に指定します。
- •断面算定に用いる設計用応力を割り増します。
- •断面算定に用いる設計用応力を直接指定します。

**12.3.ジョイント位置(標準) USR** 

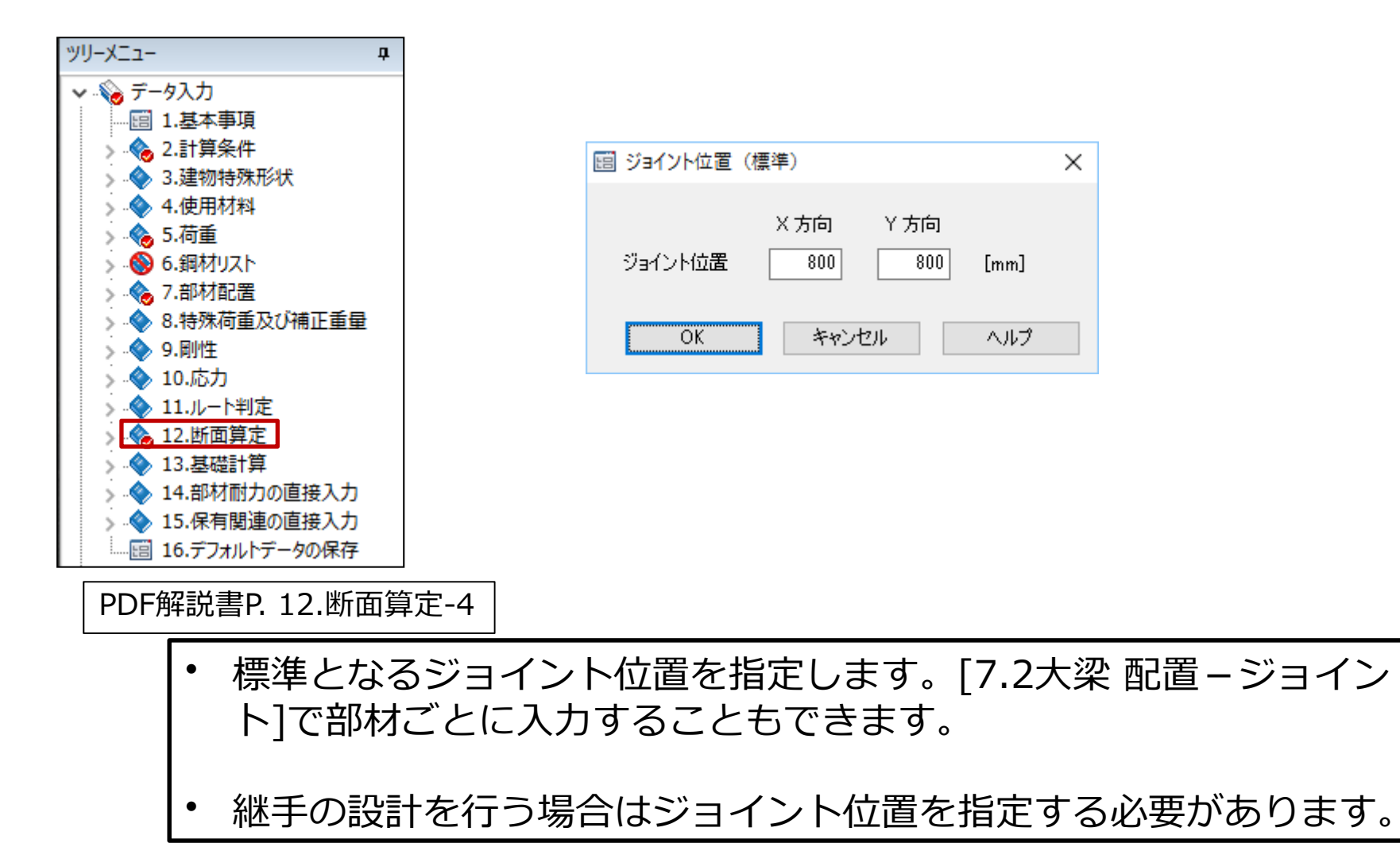